# B.A./B.Com./B.Sc./B.H.M./B.B.A./B.B.M. DEGREE EXAMINATION, NOVEMBER 2021.

# Third Year

# **SCIENCE AND CIVILIZATION**

Time: One and half hours

Maximum: 50 marks

# SECTION A  $-$  (2  $\times$  13 = 26 marks)

# Answer any TWO of the following questions in 6 lines.

- Write about the age of metals.  $\mathbf{1}$ . లోహ యుగమును గురించి దాయుము.
- Write about the theory of Copernicus.  $\overline{2}$ . కోపర్నికస్ సిద్ధాంతమును గురించి వాయుము.
- 3. Describe various types of vaccination. వివిధ రకాల టీకాలను గురించి వివరింపుము.
- $\overline{4}$ . Describe the invention of various Engines in brief. వివిధ రకాల యంత్రముల గురించి సంక్షిప్తముగా చాయుము.
- What are the main sources of energy? 5. వివిధ రకాల శక్తి వనరులు ఏవి? వివరింపుము.

SECTION B  $-$  (3  $\times$  4 = 12 marks)

Answer any THREE of the following.

- 6.  $(a)$ Pythagorus పైథాగరస్.
	- (b) Pesticides 5ಮಿನ್<sub>ನುಲು.</sub>
	- Gellelio  $(c)$ గెలీలియో.
	- $(d)$ Detergents డిటర్లైంటులు.
	- (e) Green Revolution హరిత విప్లవము.
- $(f)$ Television టెలివిజను.
- Welfare  $(g)$ సంక్షేమము.
- **ICBM**  $(h)$ ఐ.సి.బి.మ్.
- Communications.  $(i)$ సమాచార పద్ధతులు.

SECTION C  $-$  (3  $\times$  4 = 12 marks)

Answer ALL questions.

- 7. Fill in the blanks: ఖాళీలను ఫూరింఫుము:
	- $(a)$ Who invented penicillin \_\_\_\_\_\_\_\_\_\_\_. పెన్సిలిన్ను కనుగొనినది \_\_\_\_\_\_\_\_\_\_\_\_.
	- Who invented printing press \_\_\_\_\_\_\_\_\_\_.  $(b)$ అమ్చ యంత్రమును కనుగొనినది ఎవరు? \_\_\_\_\_\_\_\_\_\_\_\_.
	- Who invented compass \_\_\_\_\_\_\_\_\_\_\_.  $(c)$ దిక్పూచిని కనుగొనినది ఎవరు? \_\_\_\_\_\_\_\_\_\_\_.
	- Father of Green Revolution \_\_\_\_\_\_\_\_\_\_.  $(d)$ హరిత విప్లవ పితామహుడు \_\_\_\_\_\_\_\_\_\_\_\_.
- 8. Choose the correct answer: సరియైన సమాధానమును ఎన్నుకొనుము.
	- $\operatorname{DDT}$  is used as  $(a)$ డిడిటి దీని కొరకు వాడుదురు
		- a Poison  $(ii)$  $(i)$ విషముగా
		- (iii) a mosquito repellant దోమల నివారిణి
	- $(b)$ Vitamin is a విటమిన్ అనగా
		- Fertilizer  $(i)$  $(ii)$ ఎరువు
		- (iii) Micro nutrient  $(iv)$ Drug సూక్ష్మ పోషకం ఔషధము

drug for fever జ్వరానికి మందు

> Harmone హార్మోను

a fertilizer  $(iv)$ ఎరువు

- Diabetes is caused by  $\left( \mathrm{c}\right)$ మధుమేహము దీనివలన ఏర్పడును
	- $(i)$ in sects కీటకములు
	- (iii) lack of insulin ఇన్సులిన్ లోపం
- $(d)$ Solar energy is a సౌరశక్తి అసేది ఒక
	- conventional energy  $(i)$ సంచ్రదాయ శక్తి వనరు
	- (iii) chemical energy రసాయనిక శక్తి
- 9. Match the following: జతపరమము:
	- Vaccine  $(a)$ టీకా మందు
	- $(b)$ Chloropharm క్హోరేఫారం
	- Printing Machine  $(c)$ అమ్చ యంత్రము
	- Insulin  $(d)$ ఇన్పులిన్
- $(ii)$ mosquitoes దోమలు
- $(iv)$ housefly ఈగలు
- $(ii)$ non-conventional energy సంచ్రదాయేతర శక్తి వనరు
- $(iv)$ atomic energy ಅಣು ಕಕ್ತಿ
- Charles Gutenberg  $(i)$ ఛార్లెస్ గ్యూటెన్బర్గ్
- Harmone  $(ii)$ ఒక హార్మోను
- (iii) Edward Jenner ఎడ్వర్డ్ జెన్నర్
- (iv) Anesthetic మతుమందు

# (DBC 31)

## B.Com. DEGREE EXAMINATION, NOVEMBER 2021.

### Third Year

## **BUSINESS LAWS**

Time: Three hours

Maximum: 70 marks

SECTION A  $-$  (4  $\times$  3 = 12 marks)

### Answer any FOUR of the following questions.

- What is meant by valid contract?  $1.$ 'చెల్లదగిన కాంట్రాక్టు' అనగా సేమి?
- $2.$ Effects of Coercion. బల్నపయోగం యొక్క ప్రభావం.
- 3. What do you understand by Performance of contract? కాంటాక్టు నిర్వర్తనను నీవు ఏవిధంగా అర్థం చేసుకున్నావు?
- Differences between Wagering Agreement and Contingent Contract. 4. అగంతుక కాంట్రాక్టు మరియు జూదపు ఒప్పందముల మధ్య గల తేడాలేవి?
- $5^{\circ}$ Bailee's lien. 'బెయిలీ లీసు'.
- 6. Working performance of District Forum. జిల్హా ఫోరం యొక్క పనితీరు.
- 7. Disqualifications of a Company Director. కంపెనీ డైరెక్టరు యొక్క అనర్హ్హతలు.

SECTION B  $- (2 \times 8 = 16$  marks)

Answer any TWO of the following.

- 8. Enumerate the essentials of a valid offer. చెల్లదగిన చ్రతిపాదన యొక్క ఆవశ్యకాలను విశదీకరించండి.
- What remedies are available to an aggrieved party on the breach of contract? 9. కాంట్రాక్టు విమోచనమునకు గాను దుఖఃపడ్డ పార్టీకి లభిస్తున్న పరిహారాలు ఏమి?
- 10. Explain the rights and duties of Agent. '<sub>l</sub>పతినిథి' (ఏజెంట్) యొక్క హక్కులు మరియు బాధ్యతలను వివరించండి.
- 11. What is Essential Commodities Act? Also state its objectives and powers to control production. 'ఆవశ్యక వస్తువుల చట్టం' అనగాసేమి? ఉత్పత్తిని నియంత్రించుకు గాను దీని యొక్క ఉద్దేశ్యాలను మరియు అధికారాలను తెల్చుము.
- 12. Describe the significance and effects of Indoor management. 'ఇండోర్ మేనేజ్మెంట్' యొక్క <sub>l</sub>పాముఖ్యతను మరియు దాని <sub>l</sub>పభావాలను విశదీకరించండి.

SECTION C  $-$  (3  $\times$  14 = 42 marks)

Answer any THREE of the following.

- Rule of "No 13. (a) Explain the Consideration, No Contract". 'చ్రతిఫలంలేని కాంట్రాక్టులు, చెల్లకూడని కాంట్రాక్టులు' పై వ్యాఖ్యానానికి గాను వ్యాఖ్యానం పేయండి.
	- (b) Are there any exceptions to this rule? ఈ నిబంధనలకు గాను ఏప్తెనా మినహాయింపులు వున్నాయా?
- 14. Define the term Acceptance. Also explain the essential elements of a valid acceptance. 'స్వీక్సతి' అను పదాన్ని నిర్వచింపుము. చెల్లదగిన స్వీకృతి (అంగీకారం)కు గాను ఆవశ్యకములైన కారకాలను గూర్చి వివరించండి.
- 15. What is discharge of a contract? What are the various ways in which a contract may be discharged? 'కాంౖటాక్టు నిర్వర్తనం' అనగా సేమి? కాంౖటాక్టు నిర్వర్తనకు గాను వివిధములైన పద్ధతులు ఏవి?
- 16. Who is a Bailor and Bailee? Explain their rights and duties. 'బెయిలర్' మరియు 'బెయిలీ' అనగా ఎవరు? వారి యొక్క హక్కులను మరియు బాధ్యతలను వివరించండి.
- 17. Briefly discuss the implied conditions and warranties in a contract of Sale. అమ్మకపు కాంఁటాక్టులో ఇమిడివున్న 'షరతులు' మరియు 'పూచీలు'ను గూర్చి క్లుప్తంగా చర్చించండి.
- 18. Enumerate the rights, duties and powers of Company directors. కంపెనీ డైరెక్టర్లు యొక్క అధికారాలు, హక్కులు మరియు బాధ్యతలను గూర్చి విశదీకరించండి.

# (DBC32)

#### B.Com. DEGREE EXAMINATION, NOVEMBER 2021.

#### Third Year

## INCOME TAX AND PRACTICAL AUDITING

Time: Three hours

Maximum: 70 marks

SECTION A —  $(2 \times 3 = 6$  marks)

Answer any TWO of the following questions.

19. Internal check system.

అంతర్గత తనిఖీ విధానం

20. Accounting and auditing.

ఎక్కౌంటింగ్, ఆడిటింగ్

21. Types of vouchers.

ఓచర్ల రకాలు

22. Qualifications of auditor.

ఆడిటరు అర్హ్లకలు

SECTION B  $-$  (2  $\times$  14 = 28 marks)

Answer any TWO of the following questions.

23. Distinguish between continuous audit and periodical audit. Explain the merits and demerits of continuous audit.

అవిచ్చిన్న ఆడిట్, తుది ఆడిట్ మధ్య గల తేడాలను తెలిపి అవిచ్చిన్న ఆడిట్ గుణ దోషాలను వివరించండి.

24. Discuss the liabilities of an auditor under the companies act.

కంపెనీల చట్టం చ్రకారం ఆడిటర్ బాధ్యతలను చర్చించండి.

25. State the provisions of companies act regarding appointment and removal of company auditor

కంపెనీల ఆడిటరును నియామకానికి, తొలగింపునకు సంబంధిందిన కంపెనీ చట్ట నిబంధనలను తెల్పండి.

What do you mean by audit working papers? Explain different types of audit 26. working papers.

ఆడిట్ పని కాగితాలు అనగానేమి? వివిధ రకాల ఆడిట్ పని కాగితాలను వివరించండి.

SECTION C —  $(2 \times 3 = 6$  marks)

Answer any TWO of the following questions.

27. Previous year and assessment year.

గత సంవత్సరం, పన్ను నిర్థారిత సంవత్సరం

28. Providents funds

భవిష్య నిధులు

29. Set off of losses

నష్టాల భర్తీ

30. Computation of professional income.

వృత్తి నుండి ఆదాయాన్ని గణన చేయుట.

SECTION D —  $(2 \times 15 = 30 \text{ marks})$ 

Answer any TWO of the following questions.

How would you determine the annual value under the head "Income from House 31. property"?

''గృహాస్తి నుండి ఆదాయం'' శ్వీకన వార్షిక విలువను ఏ విధంగా నిర్థారింతురు?

32. Discuss the incomes which are exempt from income tax.

ఆదాయ పన్ను నుండి మినహాయింపు పొందే ఆదాయాలను గూర్చి చర్చించండి.

33. Mr. Pratheek Sai has given the following information and find out his salary income.

Basic salary 20,000 p.m

Dearness allowance (Includes in retirement benefits 100% of salary)

**Bonus** 20,000

City compensatory allowance 400 pm

Lunch allowance 500 pm

Reimbursement of medical expenses incurred on treatment of wife in a private hospital 22,000

House rent allowance 8,000 pm and he is paying rent of 7,000 pm.

Employee's contribution to RPF 14% of salary

Employer's contribution to RPF 14% of salary

Interest credited to RPF @ 12% p.a. 48,000

చ్రతీక్ సాయి యొక్క <sub>క</sub>కింది వివరాల నుండి జీతం ఆదాయం కనుగొనండి.

మూల జీతం నెలకు  $20,000$ 

కరువు భత్యం (వివరణ సదుపాయాలలో చేరుతుంది) జీతంలో 100%

బోనస్  $20,000$ 

నగర పరిహారభత్యం సెలకు  $400$ 

మధ్యాహ్న భోజన భత్యం నెలకు  $500$ 

తన భార్య <sub>|</sub>పైపేటు ఆసుప@ిలో పైద్యం నిమిత్తం భర్తీ చేసిన పైద్య ఖర్చులు  $22{,}000$ 

ఇంటి అద్దె భత్యం సెలకు 8,000 అతడు పెల్లించిన అద్దె సెలకు  $7,000$ 

గుర్తింపు పొందిన భవిష్య నిధికి ఉద్యోగి చందా జీతంలో 14%

అద్దె భవిష్య నిధికి యజమాని చందా జీతంలో 14%

గుర్తింపు పొందిన భవిష్య నిధికి జమచేసిన పడ్డీ సం11కి  $12\%$  చొప్పున  $48,\!000$ 

- 34. Mr. Anil who has income only from house property submits the following information about in
	- $(a)$ Gross Rental Income (after deducting the following 1,00,000)

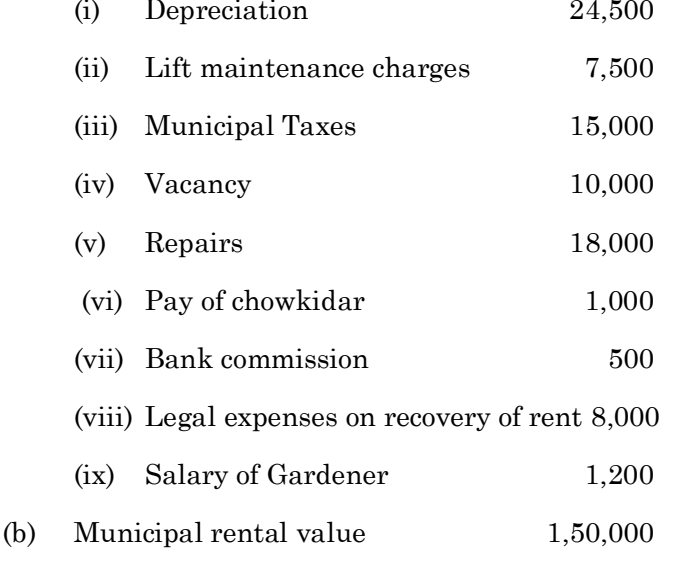

 $\left( \text{c}\right)$ Interest on loan taken for the construction of house 15,000

Compute income from the Home property.

అనిల్ తన గృహాస్తి నుండి వచ్చిన ఆదాయ వివరాలు <sub>క</sub>కింద విధంగా చూపినాడు గృహాస్తి నుండి వచ్చిన ఆదాయాన్ని కనుగొనండి.

- స్థూల అద్దె ఆదాయం (క్రింది ఖర్చులు మినహాయించిన తరువాత 1,00,000)  $(a)$
- $(i)$  తరుగుదల 24,500 (ii) లిఫ్ట్ నిర్వహణ ఖర్చులు 7,500  $(iii)$  మున్సిపల్ పన్నులు 15,000  $(iv)$  ఖాళీ భత్యం 10,000 మరమ్మతులు  $(v)$ 18,000  $(vi)$  కాపలావాని జీతం 1,000  $(vii)$  బాంకు కమిషన్ 500 (viii) అద్దె వసూలు నిమిత్తం రీగల్ ఖర్చులు 8,000  $(ix)$  లోట మాలి జీతం 1,200 (b) మున్సిపల్ అద్దె విలువ 1,50,000
- (c) గృహ నిర్మాణానికి తెచ్చిన అప్పు పై పడ్డీ  $15{,}000$

(DBC 33)

## B.Com. DEGREE EXAMINATION, NOVEMBER 2021.

# Third Year

## COST AND MANAGEMENT ACCOUNTING

Time: Three hours

Maximum: 70 marks

SECTION A  $-$  (4  $\times$  3 = 12 marks)

Answer any FOUR of the following.

Behavioral classification of cost.

స్వభావాన్ని బట్టి వ్యయ పర్గీకరణ.

Objectives of Material control మెటీరియల్స్ నియంత్రణ యొక్క ధ్యేయాలు.

Bin card, Stores ledger బిన్ కార్డ్, స్టోర్స్ ఆపర్హా.

Causes of Idle Time వృధాకాలమునకు కారణాలు.

Departmentalization of overheads పరోక్ష వ్యయాల విభాగీకరణ.

Advantages of Ratio analysis నిష్పత్తుల విశ్లేషణ చ్రయోజనాలు.

Types of Financial statement analysis ఆర్ధిక నిపేదికల విశ్లేషణలో రకాలు.

Cost centre and Cost unit. కాస్ట్ కేంద్రం మరియు కాస్ట్ యూనిట్.

SECTION B  $-$  (2  $\times$  8 = 16 marks)

Answer any TWO of the following.

Bring out the differences between Financial Accounting and Cost Accounting. ఫైనాన్షియల్ అకౌంటింగ్ మరియు కాస్ట్ అకౌంటింగ్ ల మధ్య తేడాలను పెలికితీయండి.

Explain briefly the various Inventory control techniques. వివిధ రకాల ఇన్వెంటరీ నియంత్రణ విధానాలను వివరముగా విశదీకరించండి.

From the following particulars you are required to work out the earnings of a worker for a work under (a) Straight piece rate, (b) Differential piece rate, (c) Halsey premium scheme, (d) Rowan premium scheme.

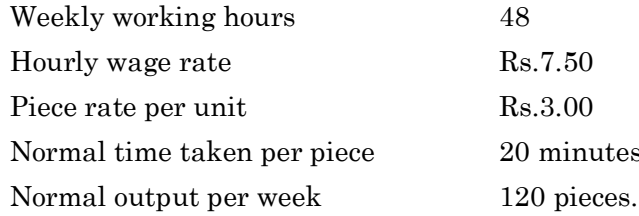

<sub>l</sub>కింది వివరాల నుంచి ఒక పని వాని ఒక వారానికి పేతనమును (a) సాధారణ పీస్ రేటు**,** (b) బేధాత్మక పనిని

బట్టి వేతనము, (c) హాల్సే ప్రీమియమ్ పథకము (d) రోవన్ ప్రీమియమ్ పథకము పద్ధతిలలో లెక్క కట్టండి.

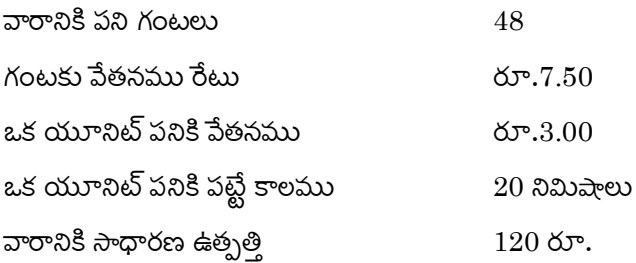

The following transactions are taken in respect of a material used in a factory

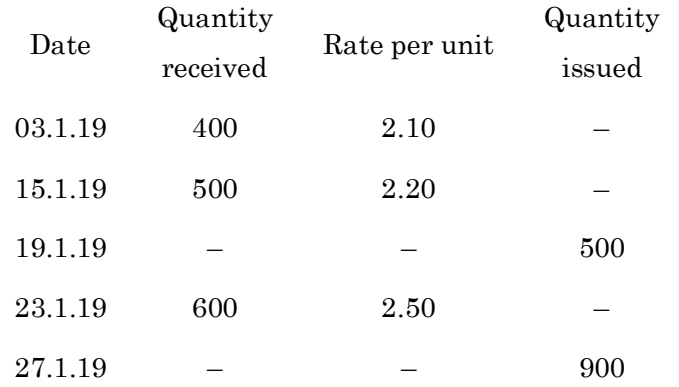

Prepare Stores ledger using Weighted Average method of material issue. <sub>l</sub>కింది విపరాల ఒక ఫ్యాక్టరీలో మెటీరియల్స్కు సంబంధించినవి.

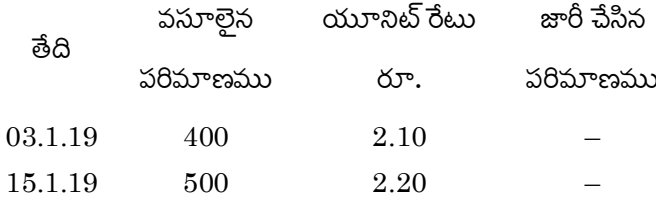

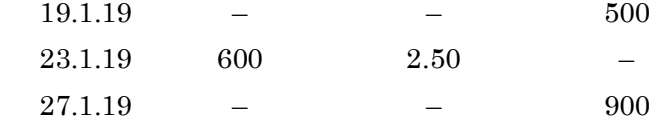

భారిత సగటు పద్ధతిలో స్టార్స్ ఆవర్హాను తయారు చేయండి.

SECTION C  $-$  (3  $\times$  14 = 42 marks)

Answer any THREE of the following.

Following are the particulars for the production of 2000 sewing machines of Nath Engineering co. Ltd for the year 2018

Cost of material  $Rs.1,60,000$ ; Wage  $Rs.2,40,000$ ; Manufacturing expenses Rs.1,00,000; Salaries Rs.1,20,000; Rent, rates and Insurances Rs.2,000; Selling expenses Rs.60,000; General expenses Rs.40,000; and Sales Rs.8,00,000.

The company plans to manufacture 3000 sewing machines during 2019. You are required to submit a statement sharing the price at which machines would be sold so as to show a profit of 10% on selling price.

Following additional information is supplied to you.

- $(a)$ Price of the material is expected to rise by 20%
- (b) Wage rates are expected to show an increase of 5%
- $(c)$ Manufacturing expenses will rise in proportion to the combined cost of materials and wages
- $(d)$ Selling expenses per unit will remain the same
- (e) Other expenses will remain uneffected of the rise in output.

 $560$  వివరాలు  $2018$  సంవత్సరానికి  $2,000$  కుట్టు మిషన్ల ఉత్పత్తికి సంబంధించిన నాథ్ ఇంజనీరింగ్ కంపెనీ లిమిటెడ్ఐ.

మెటీరియల్ వ్యయము రూ.1,60,000, పేతనాలు రూ.2,40,000 ఉత్పాదక ఖర్చుల రూ.1,00,000 జీతాలు రూ.1,20,000 అద్దె రేటు మరియు భీమా రూ.2,000 అమ్మకపు ఖర్చులు రూ.60,000 సాధారణ ఖర్చులు రూ.40,000 మరియు అమ్మకాలు రూ.8,00,000

కంపెనీ 2019 సంవత్సరానికి 3000 కుట్టు మిషన్లు ఉత్పత్తి చేయుటకు యత్నించు చున్నది. ఈ మిషన్ ఒక్కింటికి ఎంతకు అమ్మ వచ్చో, అమ్మకపు ధర పై 10% లాభము వచ్చేలా తెలియ జేయండి.

#### ఇతర సమాచారము:

మెటీరియల్ దర 20% పెరుగుతుందని అంచనా.  $(a)$ 

- $(b)$ పేతనాల ధరలు 5% పెరగుతాయి.
- ఉత్పాతక ఖర్చులు, మెటీరియల్ మరియు పేతనాల సమ్మిళిత అనుపాతములో పెరుగుతాయి.  $(c)$
- (d) అమ్మకపు ఖర్చులు ఒక యూనిట్**కు మార**ఫు.
- ఉత్పాదక యూనిట్లకు అనుగుణంగా ఇతర ఖర్చులు మారవు.  $(e)$
- From the following information work out the production hour rate of recovery of overheads in department  $P_1$ ,  $P_2$  and  $P_3$ .

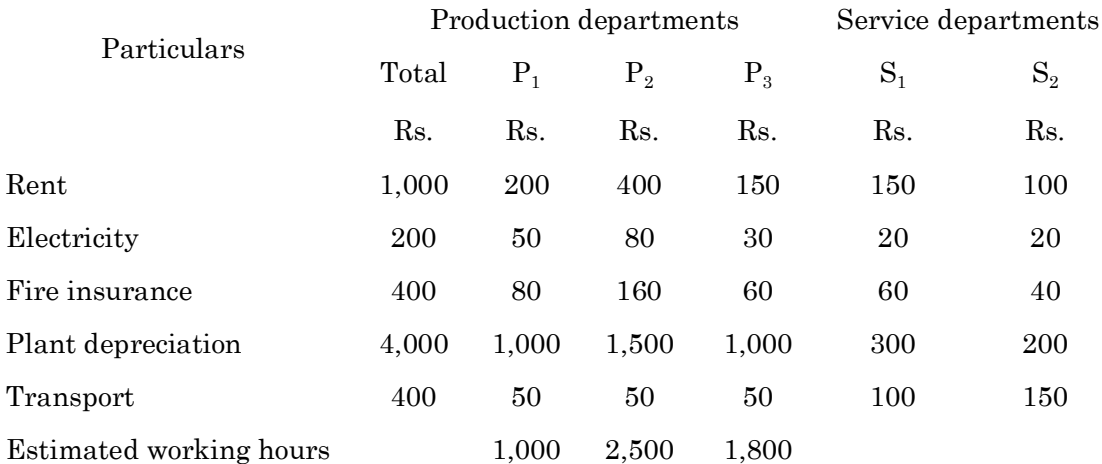

Expenses of service departments are apportioned as

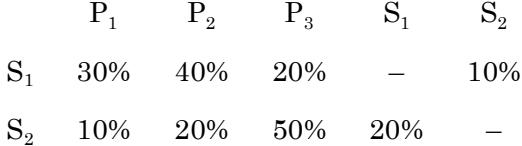

 $P_1,\ P_2,\ P_3$  ఉత్పత్తి విభాగాలకు చెందిన <sub>క</sub>రింది వివరాల నుంచి గంటకు ఉత్పాదక రేటును ఆ విభాగాల పరోక్ష వ్యయాల రికవరీ ఆధారంగా లెక్క కట్టండి.

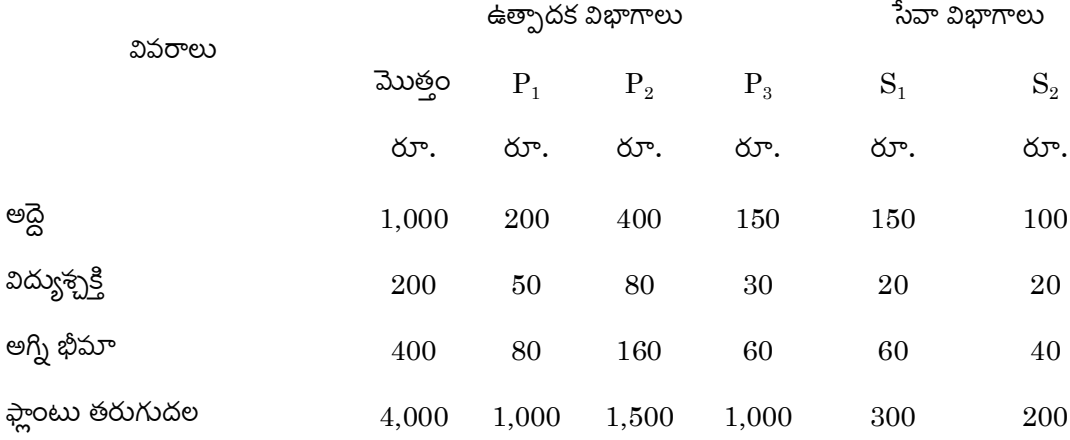

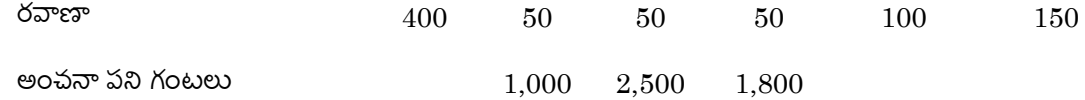

సేవా విభాగపు ఖర్చులను <sub>l</sub>కింది విధంగా పంపిణీ చేయాలి.

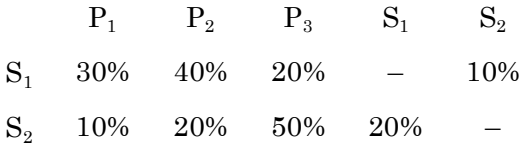

A firm of building contractor began to trade on 1<sup>st</sup> April 2018. Following was the expenditure on the contractor for  $\overline{\epsilon}$  3,00,000.

Material issued to contract  $\bar{\tau}$  51,000; Plant used for contract  $\bar{\tau}$  15,000; Wages incurred

₹ 81,000; Other expenses incurred ₹ 5,000.

Cash received on account to 31.3.2019, amounted to  $\bar{\tau}$  1,28,000 being 80% of the work certified. Of the plant and material charged to the contract, plant which cost ₹ 3,000 and materials which cost ₹ 2,500 were lost. On 31.3.2019 plant which cost ₹ 2,000 was returned to stores, the cost of work done but uncertified was  $\bar{x}$  1,000 and material costing  $\overline{\epsilon}$  2,300 were in hand on site.

Charge 15% depreciation on plant and take to the P and L a/c  $2/3^{rd}$  of the profit received. Prepare contract a/c, contractee's a/c and balance sheet.

ఒక భవన నిర్మాణ కాంట్రాక్టరు తన వర్తకమును 1.4.2018 న రూ.3,00,000 లకు కాంటాక్షును బారంభించెను.

దాని యొక్క ఖర్చులు.

కాంట్రాక్టుకు పంపిన మెటీరియల్స్ రూ.51,000, కాంటాక్లు ఉపయోగించిన ఫ్లాంటు రూ.15,000, పేతనాలు చెల్లించినవి రూ.81,000, ఇతర ఖర్చులు రూ.5,000.

 $31.3.2019$  నాటికి వసూలైన నగదు రూ.1,28,000, ఇది దృవీకరించిన పనిలో 80%, కాంట్రాక్షుకు చార్జి చేయబడిన మెటీరియల్ మరియు ప్లాంటులో రూ.3,000 విలువ గల ఫ్లాంటు, రూ.2,500 ల విలువ గల మెటీరియల్ నష్ట పోయింది.  $31.3.2019$  న రూ. $2,000$  ల విలువ గల ప్లాంటు స్టోర్స్**కు** త్రిప్పి పంపడమైనది. పని అయినప్పటికి ఫూర్తి దృవీకరింపబడనిది రూ.1,000 మరియు సైట్ వద్ద ఉన్న మెటీరియల్ రూ.2,300.

ప్లాంటు పై 15% తరుగుదల ఏర్పాటు చేయాలి. వచ్చిన లాభములో 2/3 వ వంతు లాభ నష్టాల ఖాతాకు తీసుకోవాలి. కాంట్రాక్టు ఖాతాను, కాంట్రాక్టీ ఖాతాను, ఆస్తి అప్పుల పట్టికను తయారు పేయండి.

Adarsh company purchased and issued the material in the following order.

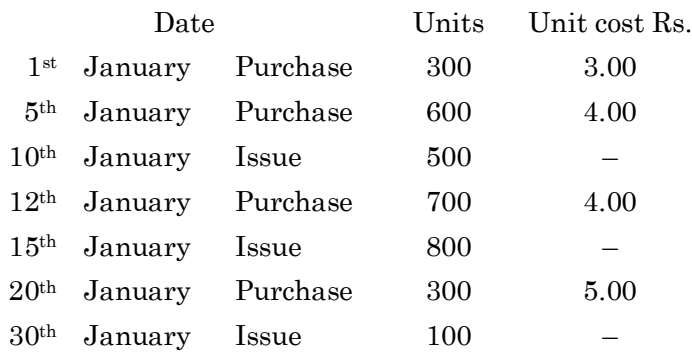

Ascertain the quantity of closing stock as on 31<sup>st</sup> January and state its value under each of the following methods of pricing the issues:

**FIFO**  $(a)$ 

 $(b)$ Weighted average.

ఆదర్ష్ కంపెనీ వారు <sub>క</sub>ింది విధంగా మెటీరియల్ కొనుగోలు, జారీ చేసారు.

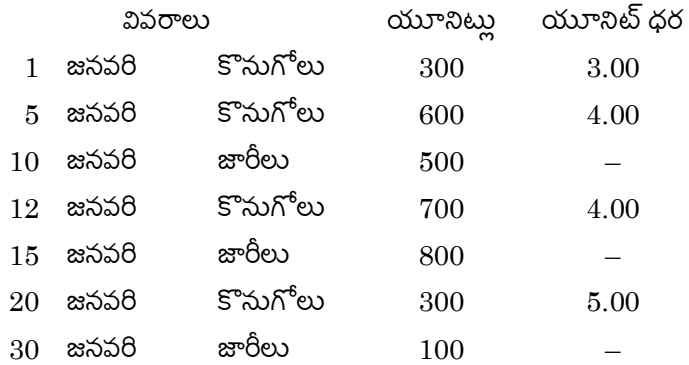

 $31$  జనవరి నాటి ముగింపు సరకు పరిమాణము మరియు విలువను (a) FIFO పద్ధతి లోనూ, (b) భారిత సగటు

పద్ధతి లోనూ లెక్కకట్టండి.

Following are the Balance Sheet of Sheela Company Ltd. and Shanti Company Ltd. as on 31.12.19.

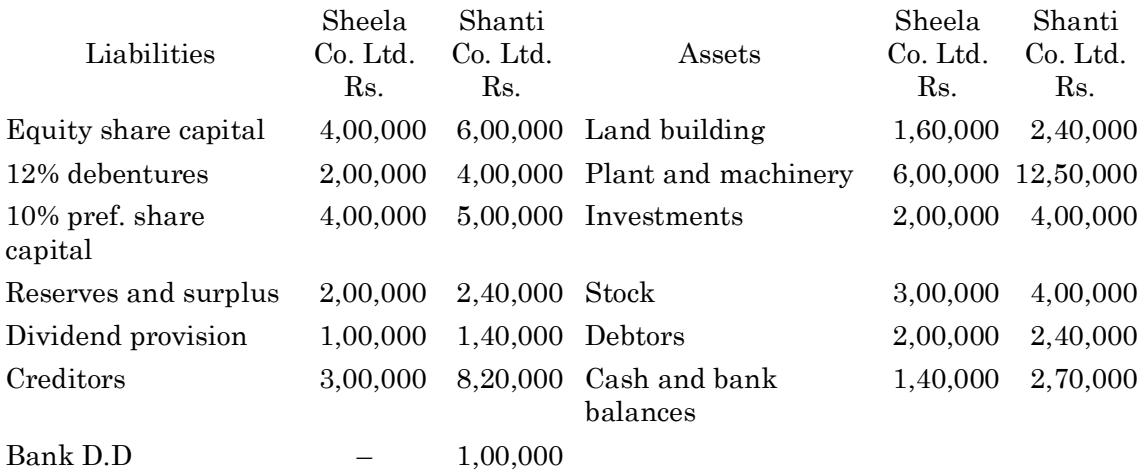

16,00,000 28,00,000

16,00,000 28,00,000

Compare the financial position of the two companies with the help of common size balance sheet and comment.

<sub>l</sub>కింది ఆస్తి అప్పుల పట్టిక షీలా కంపెనీ లిమిటెడ్ మరియు శాంతి కంపెనీ లిమటెడ్ వారికి చెందిన  $31.12.2019$  సంవత్సరానికి చెందినది.

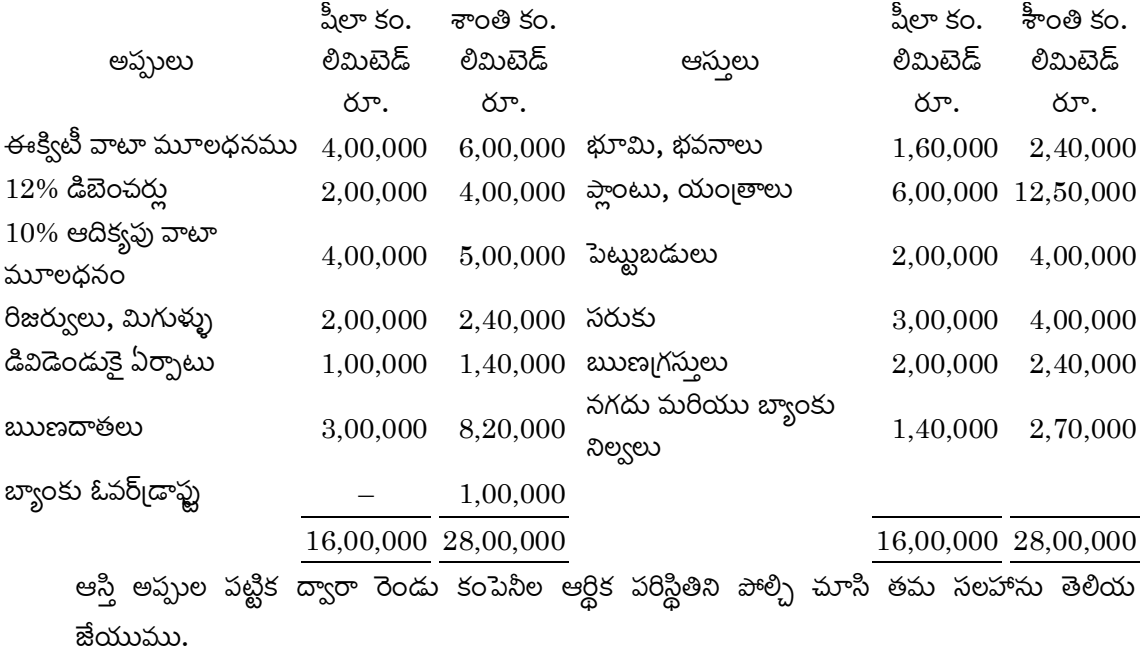

The ABC Company Ltd's financial position contains the following information.

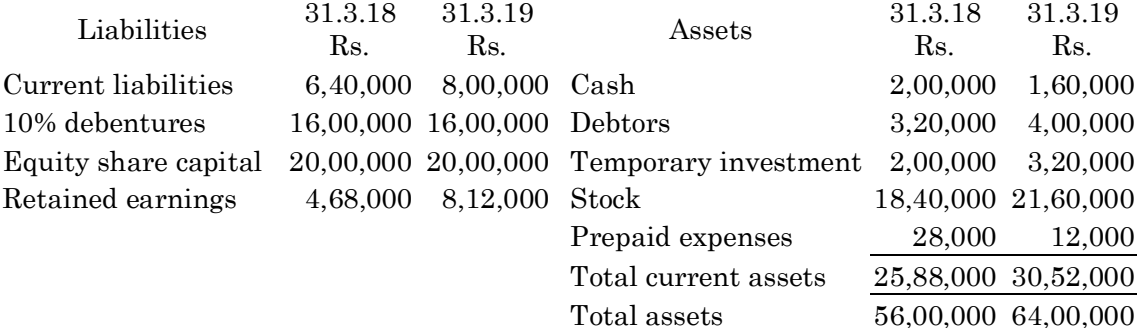

Statement of Profit and Loss for the year end 31.3.19.

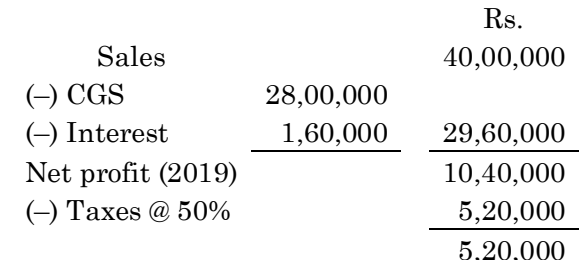

Divided declared on equity shares Rs.2,20,000.

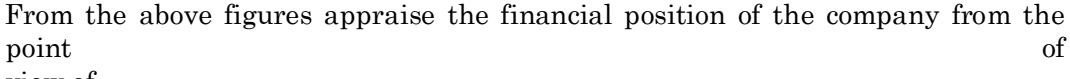

view of

- (a) Liquidity
- $(b)$ Solvency
- $\left( \mathrm{c}\right)$ Profitability
- (d) Activity (2 Ratios for each).
- $\rm ABC$  కంపెనీ వారి ఆర్థిక పరిస్థితి <sub>క</sub>ింది విధంగా కలదు.

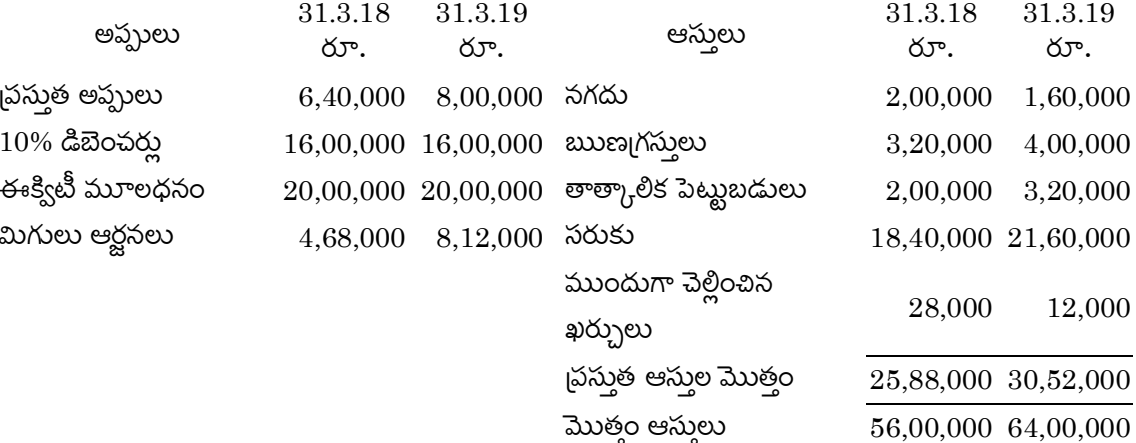

లాభ నష్టాల నిపేదిక  $31.3.2019$  తో అంతమయ్యే సం॥కి

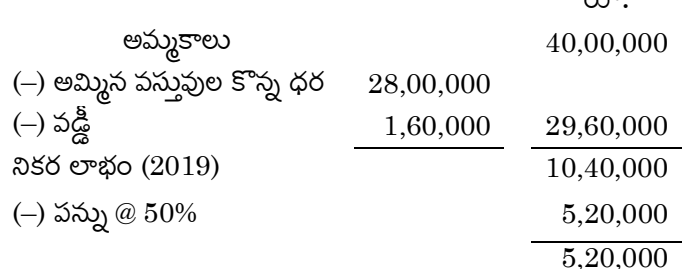

 $\times$   $\infty$ 

ఈక్విటీ వాటాలపై డివిడెండ్ చ్రకటించినది రూ. $2,20,000$ .

పై వివరాలతో

- (a) లిక్విడిటీ (<sub>l</sub>దవ్యత) ఆధారంగా,
- $(b)$  సాల్వెన్సీ ఆధారంగా,
- $(c)$  లాభాదాయకత ఆధారంగా,
- (d) ఏక్టివిటీ (పని) ఆధారంగా సంస్థ యొక్క ఆర్థిక పరిస్థితి తెలియజేయండి. (చ్రతి విభాగం నుండి 2 నిష్పత్తులు లెక్క కట్టుట ద్వారా)

### B.Com. DEGREE EXAMINATION, NOVEMBER 2021.

## Third Year

#### BUSINESS CORRESPONDENCE AND REPORT WRITING

Time: Three hours

Maximum: 70 marks

SECTION A —  $(4 \times 3 = 12$  marks)

Answer any FOUR of the following.

- 35. Oral Communication. మౌఖిక కమ్యూనికేషన్.
- 36. Johari Window. జోహరి గవాక్షం.
- 37. Communication Barriers. కమ్యూనికేషన్ అడ్డంకులు.
- 38. Importance of communication. కమ్యూనికేషన్ యొక్క ఆపశ్యకత.
- 39. Good News Vs. Bad News. మంచి వార్తలు Vs. చెడు వార్తలు.
- 40. Communication through visuals. దృశ్యముల ద్వారా కమ్యూనికేషన్.
- 41. Meetings. సమాపేశాలు.
- 42. Interpersonal Communication. వ్యక్తుల మధ్య కమ్యూనికేషన్.

SECTION B  $- (2 \times 8 = 16$  marks)

Answer any TWO of the following.

43. Communication objects. సందేశం లక్ష్యాలు.

- 44. Visual communication. ృశవ్య సందేశం.
- 45. Summary report. సంగ్రహ నిపేదిక.
- 46. Communication networks. సందేశం అల్లికలు.

SECTION C  $-$  (3  $\times$  14 = 42 marks)

Answer any THREE of the following.

- Discuss the significance of communication in an organisation. 47. వ్యవస్థలో సందేశము యొక్క బాముఖ్యతను చర్చించుము.
- 48. What is communication? Why is communication so important for a business organisation? కమ్యూనికేషన్ అంటే ఏమిటి? వ్యాపార వ్యవస్థకు కమ్యూనికేషన్ ఎందుకు ఆవశ్యకమైనది?
- 49. What is diagonal communication? Discuss its advantages and disadvantages. Diagonal కమ్యూనికేషన్ అనగాసేమి? దాని యొక్క లాభ నష్టాలను తెల్పుము.
- 50. What are the factors that affect interpersonal communication? వ్యక్తుల మధ్య సందేశాన్ని ప్రభావితము చేయు కారకాలేమి?
- 51. What are the functions of business letters? వ్యాపార పత్రాల యొక్క విధులు తెలియజేయండి.
- 52. A Good report certainly should have some essentials, what are they? Explain briefly about some commonly used reports. ఒక మంచి రిపోర్టుకు ఖచ్చితంగా కొన్ని ఆవశ్యకాలు ఉంటాయి. అవి ఏమిటి? సాధారణంగా ఉపయోగించే కొన్ని రిపోర్టులను గూర్చి క్లుప్తంగా వివరించండి.

(DBC38)

#### B.A./B.Com. DEGREE EXAMINATION, NOVEMBER 2021.

Third Year Computer Science

#### REPORT GENERATOR

Time: Three hours

Maximum: 70 marks

SECTION A  $-$  (3  $\times$  15 = 45 marks)

#### Answer any THREE questions.

- 53. How formula changes the design of a worksheet? వర్కుషీట్ డిజైనులో మార్పులు చేస్తే ఫార్ములా ఎలా మారుతుంది.
- 54. What are Excel formatting Tips and Techniques? Excel ఫార్మేటింగ్ Tips మరియు మెళుకువలు ఏవి.
- How can you organize large projects? 55.

పెద్ద బ్రాజెక్టులను ఎలా అర్ధసైజ్ చేయగలరు.

- 56. What are chart features? చార్లు ఫీచర్లు ఏవి.
- 57. What is macro? How can you assign macro to Buttons? పేుక్రో అనగాసేమి? పేుక్రోని Button లకు ఎలా assign చేయగలరు.
- 58. Explain the trouble shooting in Worksheet. వర్కు పత్రములో trouble shooting ని వివరించండి.

SECTION B  $-$  (5  $\times$  4 = 20 marks)

Answer any FIVE questions.

- 59. How can you change column width and row height? నిలువ వరుసల వెడల్పు మరియు అడ్డు వరుసల వెడల్పులను ఎలా మార్చుతారు.
- 60. How can you create add-in?

Add-in ఎలా create చేయగలరు.

- 61. How can you print chart? చార్హులను ఎలా చింటు చేయ గలరు.
- 62. How can you place a graphic object? గ్రాఫిక్ ఆబ్లైక్టులను ఎలా ఉంచగలరు.
- 63. Write a procedure to open a data forms. data ఫార్మ్**లను ఎలా open చేస్తారో అ పద్ధతిని చ్రాయుము.**
- 64. What is role of into window? Into window యొక్క పాత్ర ఏమిటి.
- 65. How can you apply filters on column? column మీద ఫిల్ట్**ర్**లను ఎలా apply చేయగలరు.

SECTION C —  $(5 \times 1 = 5$  marks)

Answer any FIVE questions.

- 66. Data Map. డేటా Map
- 67. Macro. మేౖకో
- 68. Sorting. Sorting
- 69. Use of formula bar. ఫార్ములాబార్ యొక్క ఉపయోగం
- 70. Database. డేటాబేస్
- 71. Slide show.

స్థెడు షో

72. Cut, copy. Cut, copy.

# (DBC39)

#### B.Com. DEGREE EXAMINATION, NOVEMBER 2021.

#### Third Year

#### Computer Science

## **DATABASE APPLICATION**

Time: Three hours

Maximum: 70 marks

# SECTION A  $-$  (3  $\times$  15 = 45 marks) Answer any THREE questions.

- What is the role of Database Window? Explain each part in Window. 73. డేటాబేస్ విండో యొక్క పాత్ర ఏమిటి? విండోలో గల <sub>l</sub>పతి యొక్క భాగమును వివరించండి.
- 74. Explain the concept of Form Wizard by taking suitable examples. ఫార్మ్ విజార్డ్ యొక్క భావనలను తగినటువంటి ఉదాహరణలతో వివరించండి.
- 75. What are different types of queries? వివిధ రకములైన క్వరీలు ఏవి?
- Explain the working of expression builder. 76. Expression బిల్డర్ యొక్క పనిని వివరించండి.
- 77. How will you add graphics to button? Button లకు గ్రాఫిక్లను ఎలా add చేయగలరు.
- 78. Explain the difference between linking and importing. లింకింగ్ మరియు దిగుమతి మధ్య వ్యత్యాసమును వివరించండి.

SECTION B  $-$  (5  $\times$  3 = 15 marks)

Answer any FIVE questions.

- 79. How can you delete a fields from a table? Table నుండి ఫీల్డ్ లను ఎలా తొలగించగలరు?
- 80. What is record navigation? రికార్డ్ సేవిగేషన్్న అనగాసేమి?
- 81. How will you print labels? లేబుల్లను ఎలా చింట్ చేయగలరు?
- 82. What are the limitations of File Oriented Approach? ఫైలు ఓరియంటెడ్ Approach యొక్క పరిమితులు ఏవి?
- What is the reason to import data from table? 83. Table నుండి డేటాను ఎలా దిగుమతి చేసారు?
- 84. What are the applications of database? డేటాబేస్ యొక్క అప్లికేషన్లు ఏమిటి?
- Explain about pie chart. 85. Pie chart గురించి వివరించండి.

SECTION C  $-$  (5  $\times$  2 = 10 marks) Answer any FIVE of the following.

- How will you move a field? 86. ఫీల్డ్*ను ఎలా* move చేయగలరు?
- 87. How will you add a record? రికార్డ్**లను ఎలా** add పేయగలరు?
- How will you find incomplete matches? 88. Incomplete matches లను ఎలా పెతకగలరు?
- What is the role of undo? 89. Undo యొక్క పాత్ర ఏమిటి?
- What is sorting of database? 90. డేటాబేస్ యొక్క sorting అంటే ఏమిటి?
- 91. Define a field. ఫీల్డులను నిర్వచించండి.
- 92. What is pre-defined format?

Pre-defined format అనగాసేమి?